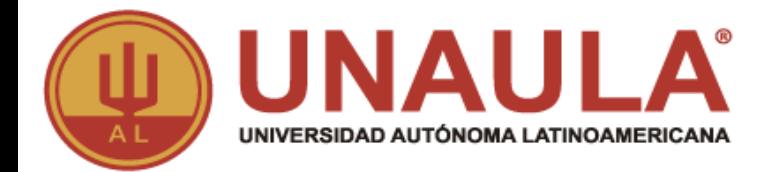

# **GUIA PARA SOLICITUD DE GRADOS ESTUDIANTES POSGRADO**

**ADMISIONES Y REGISTRO** ¡TU ALIADO EN EL PROCESO ACADÉMICO!

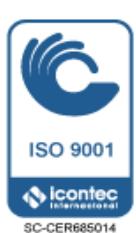

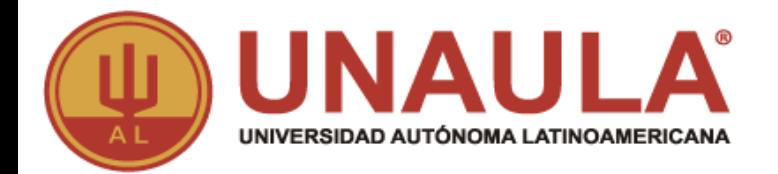

## **Es requisito para solicitar grados**

**El aspirante tiene que haber cumplido con todos los requisitos académicos, administrativos, financieros y estar a paz y salvo con todas las dependencias de la Universidad; de lo contrario su solicitud será anulada.**

**El Listado de paz y salvos por programa lo puede encontrar en la plataforma ULISES por:**

**Consultas/hoja de vida/requisitos de grado.**

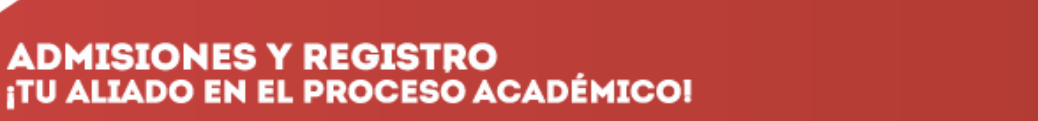

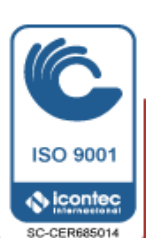

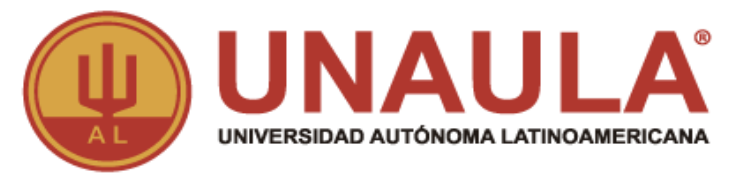

### **Si cumplo con los requisitos, ¿Qué debo hacer para solicitar grados?**

**1.** Consultar el estado en el que se encuentra, debe estar en estado de Egresado Ruta: ULISES**/**Consultas**/**Estado

**2.** Consulte las fechas de la ceremonia de grados para el programa que le corresponde Ruta: Página web**/**Admisiones**/**Grados

**3.** Solicite los grados por la plataforma ULISES y **actualice los datos básicos** así:

- Solicitudes
- Inscripción grados
- Código, fecha de grados, tipo de ceremonia
- **- Actualizar datos básicos**
- Autorizar tratamiento de datos
- Guardar
- Imprimir la liquidación

**ADMISIONES Y REGISTRO ITU ALIADO EN EL PROCESO ACADÉMICO!** 

www.unaula.edu.co E-mail: admisiones@unaula.edu.co Carrera 55 N° 49 - 51 PBX: 5112199. Medellín - Colombia

**MAYORES INFORMES:** 

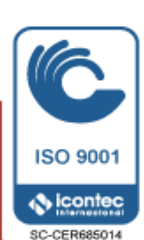

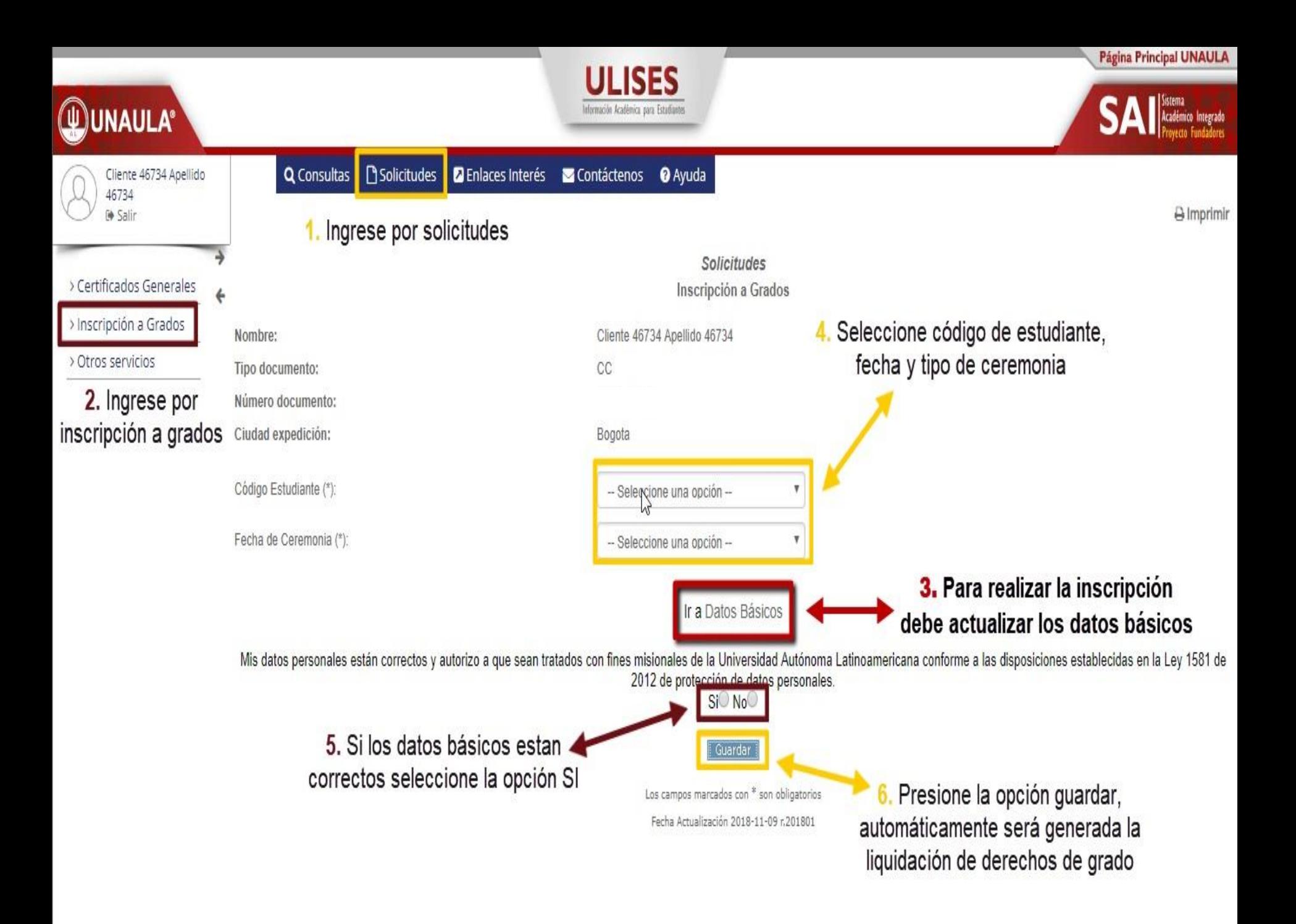

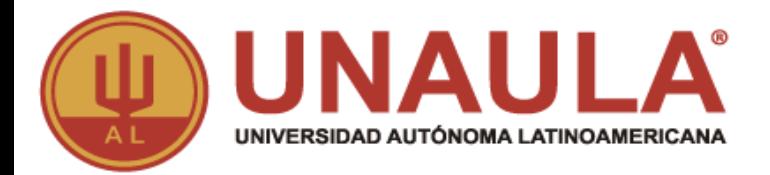

**4.** La liquidación debe ser impresa en impresora láser para que el código de barras sea correctamente detectado por el lector y pagar en las fechas establecidas, también la puede encontrar por ULISES**/**Consultas**/**Liquidaciones.

**5.** Medios de pago

- Los únicos bancos autorizados para pagar son: Banco de Bogotá, Banco de la contrada de la contrada de la contrada de la contrada de la contrada de la contrada de la contrada Occidente y Bancolombia con la liquidación de código de barras. NO diligencie consignación ni realice transferencias electrónicas.

- En la caja de la Universidad, únicamente se reciben pagos con tarjetas (débito o crédito) presentando la liquidación impresa.

-También puede hacer el pago Online, ingresando a: <http://sai.unaula.edu.co/ecommerce-ual/pagoAyre-ini.do>

**ADMISIONES Y REGISTRO ITU ALIADO EN EL PROCESO ACADÉMICO!** 

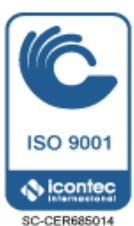

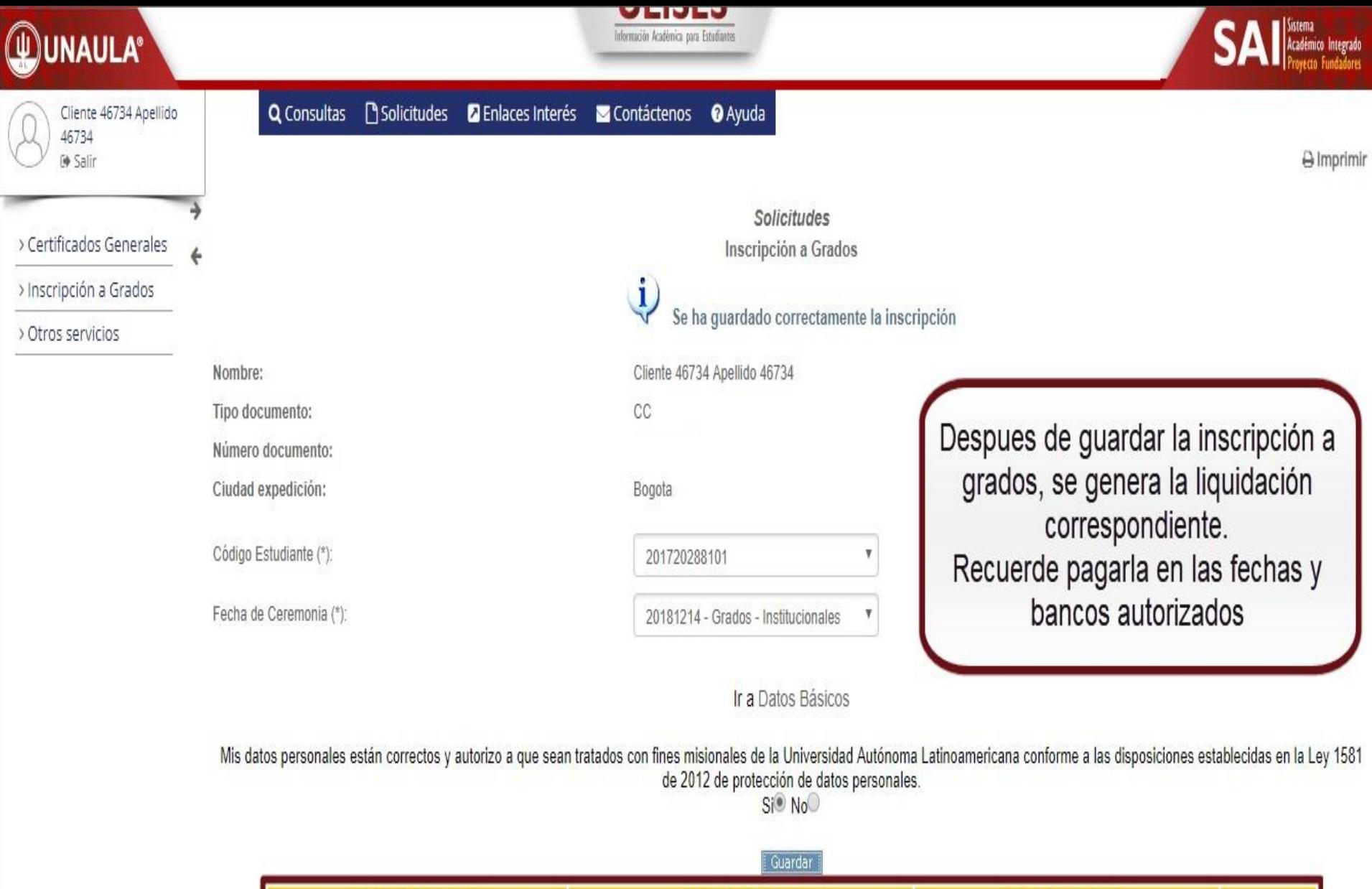

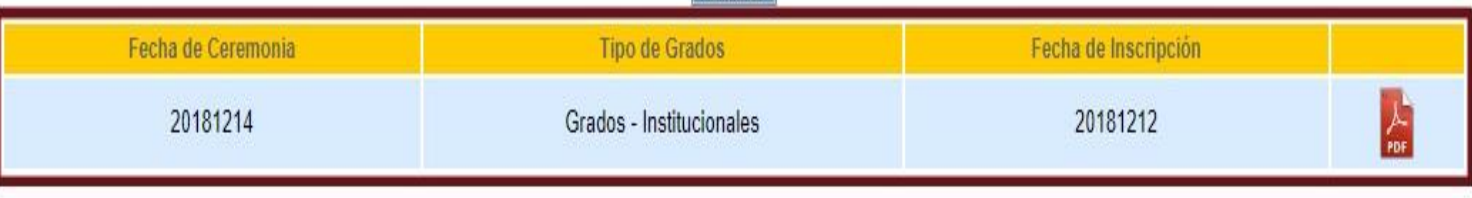

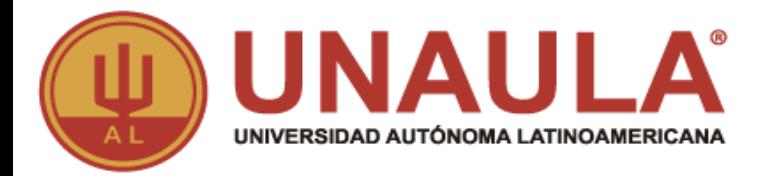

#### **PAZ Y SALVOS**

**6.** Gestione el paz y salvo de egresado en la oficina de egresados

#### **PAZ Y SALVO EGRESADOS**

Presentar en la oficina de egresados Bloque 1 (Oficina 116) los siguientes documentos:

- 1 foto para el carné de egresado(a)
- Recibo de pago de derechos de grado CANCELADO

- Diligenciar en la oficina de egresados base de datos y formato de carné

Los demás paz y salvos serán subidos de manera interna a la plataforma ULISES y pueden ser consultados una semana antes de sus grados por: ULISES**/**Consultas**/**Hoja de vida**/**Requisitos de grado.

**ADMISIONES Y REGISTRO ITU ALIADO EN EL PROCESO ACADÉMICO!** 

YORES INFORMES: www.unaula.edu.co E-mail: admisiones@unaula.edu.co Carrera 55 N° 49 - 51 PBX: 5112199. Medellín - Colombia

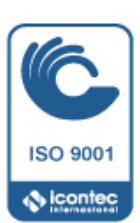

SC-CER685014

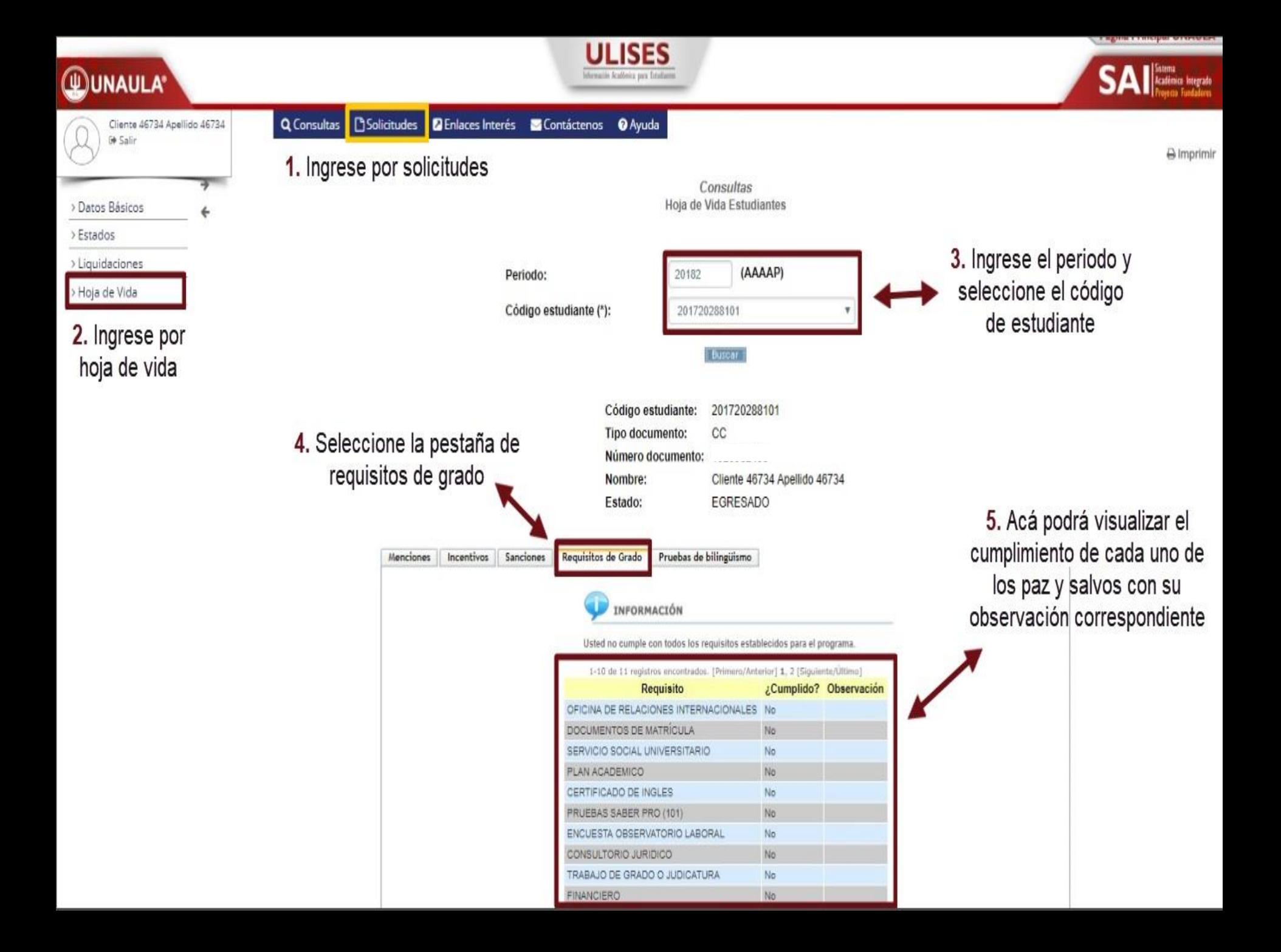

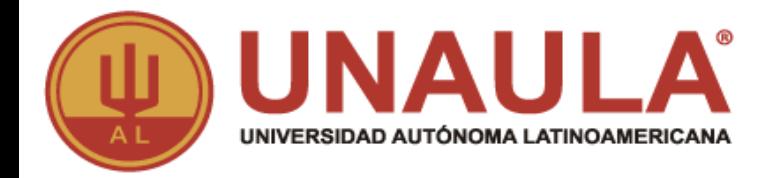

#### **Una vez gestionado el paz y salvo de egresado debe presentarlo en la facultad correspondiente.**

#### **Debe de estar pendiente a la notificación por correo electrónico enviada por la facultad para la entrega de las invitaciones y la confirmación del horario de ceremonia.**

**NOTA:** Revisar la bandeja de su correo electrónico en Spam o correo no deseado; ya que en ocasiones las notificaciones enviadas llegan a dichas carpetas.

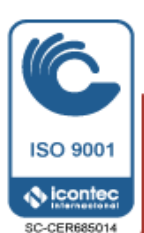

**ADMISIONES Y REGISTRO ITU ALIADO EN EL PROCESO ACADÉMICO!**